## Package 'ljr'

May 1, 2016

Version 1.4-0 Date 2016-4-30 Title Logistic Joinpoint Regression Author Michal Czajkowski, Ryan Gill, Greg Rempala Maintainer Ryan Gill <ryan.gill@louisville.edu> Description Fits and tests logistic joinpoint models. License GPL  $(>= 2)$ NeedsCompilation yes Repository CRAN Date/Publication 2016-05-01 18:55:59

## R topics documented:

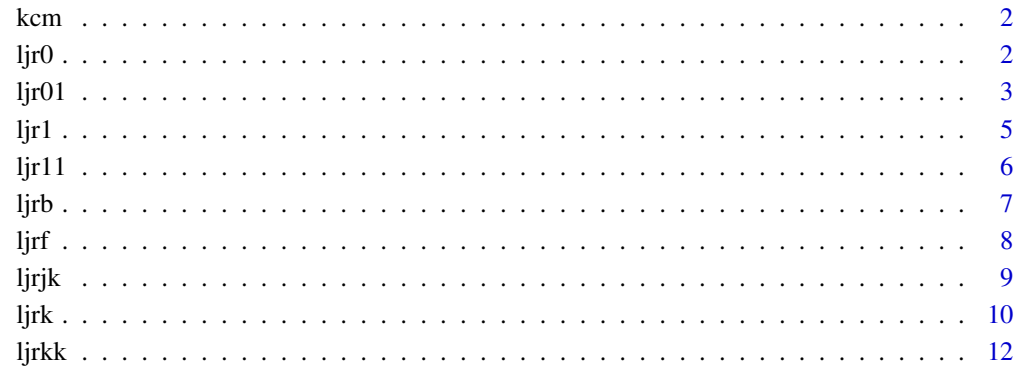

#### **Index** 2008 **[14](#page-13-0)**

1

#### <span id="page-1-0"></span>Description

This table gives the yearly mortality counts due to neoplasms (ICD 10 codes C00-D48) and population sizes for Kentucky from 1999-2005. For more information, see http://wonder.cdc.gov/wonder/help/cmf.html.

#### Usage

data(kcm)

#### Format

A 7 by 3 data frame.

#### Source

Centers for Disease Control and Prevention, National Center for Health Statistics. Compressed Mortality File 1999-2005. CDC WONDER On-line Database, compiled from Compressed Mortality File 1999-2005 Series 20 No. 2K, 2008. Accessed at http://wonder.cdc.gov/cmf-icd10.html on May 5, 2008.

<span id="page-1-1"></span>

ljr0 *MLE with 0 joinpoints*

#### Description

Determines the maximum likelihood estimate of model coefficients in the logistic joinpoint regression model with no joinpoints.

#### Usage

ljr0(y,n,tm,X,ofst)

#### Arguments

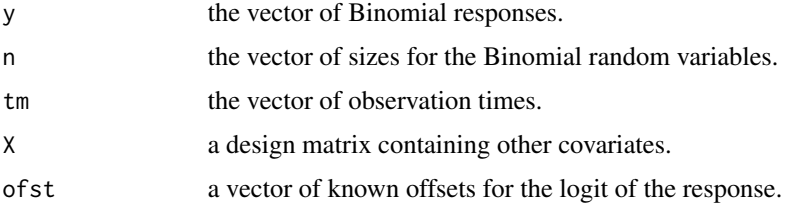

#### <span id="page-2-0"></span> $l$ jr $01$  3

#### Details

The re-weighted log-likelihood is the log-likelihood divided by the largest component of n.

#### Value

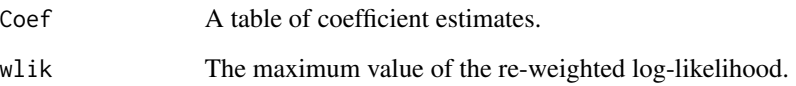

#### Author(s)

The authors are Michal Czajkowski, Ryan Gill, and Greg Rempala. The software is maintained by Ryan Gill <rsgill01@louisville.edu>.

#### References

Czajkowski, M., Gill, R. and Rempala, G. (2008). Model selection in logistic joinpoint regression with applications to analyzing cohort mortality patterns. *Statistics in Medicine* 27, 1508-1526.

#### See Also

[ljr01](#page-2-1)[,ljrb](#page-6-1)[,ljrf](#page-7-1)

#### Examples

data(kcm) attach(kcm) ljr0(Count,Population,Year+.5)

<span id="page-2-1"></span>ljr01 *Perform test of 0 vs 1 joinpoints.*

#### Description

This function tests the null hypothesis of 0 joinpoints versus the alternative of one joinpoint based on the likelihood ratio test statistic. The p-value is determined by a Monte Carlo method.

#### Usage

ljr01(y,n,tm,X,ofst,R=1000,alpha=.05)

#### <span id="page-3-0"></span>Arguments

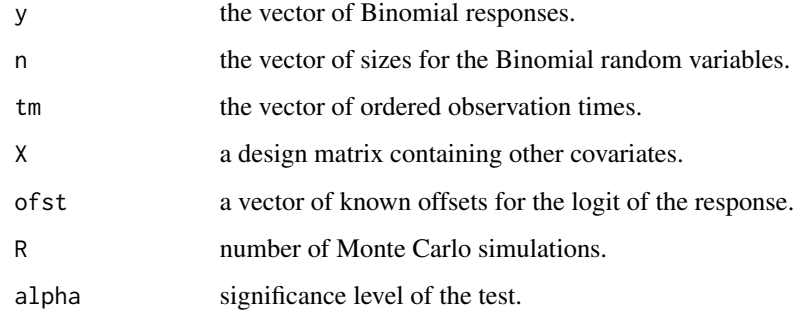

#### Details

The re-weighted log-likelihood is the log-likelihood divided by the largest component of n.

#### Value

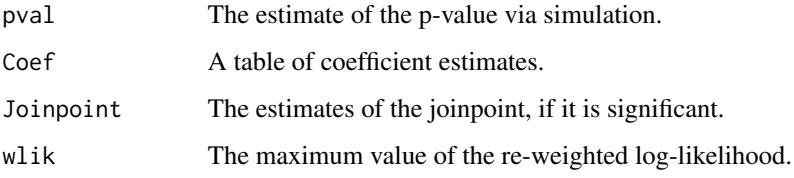

#### Author(s)

The authors are Michal Czajkowski, Ryan Gill, and Greg Rempala. The software is maintained by Ryan Gill <rsgill01@louisville.edu>.

#### References

Czajkowski, M., Gill, R. and Rempala, G. (2008). Model selection in logistic joinpoint regression with applications to analyzing cohort mortality patterns. *Statistics in Medicine* 27, 1508-1526.

#### See Also

#### [ljr0](#page-1-1)[,ljr1](#page-4-1)

#### Examples

```
data(kcm)
attach(kcm)
set.seed(12345)
## Not run: ljr01(Count,Population,Year+.5,R=20)
```
#### <span id="page-4-1"></span><span id="page-4-0"></span>Description

Determines the maximum likelihood estimates of model coefficients in the logistic joinpoint regression model with one joinpoint.

#### Usage

ljr1(y,n,tm,X,ofst,summ=TRUE)

#### Arguments

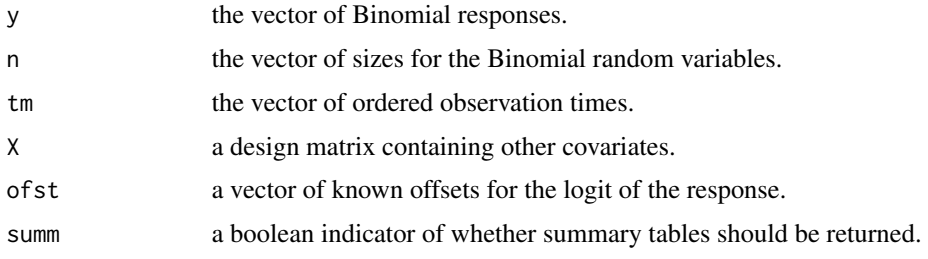

#### Details

The re-weighted log-likelihood is the log-likelihood divided by the largest component of n.

#### Value

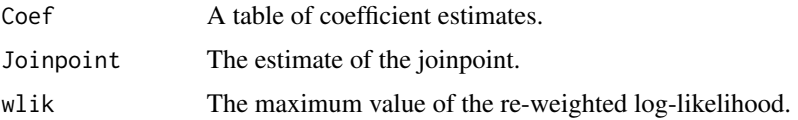

#### Author(s)

The authors are Michal Czajkowski, Ryan Gill, and Greg Rempala. The software is maintained by Ryan Gill <rsgill01@louisville.edu>.

#### References

Czajkowski, M., Gill, R. and Rempala, G. (2008). Model selection in logistic joinpoint regression with applications to analyzing cohort mortality patterns. *Statistics in Medicine* 27, 1508-1526.

#### See Also

[ljr01](#page-2-1)[,ljrb](#page-6-1)[,ljrf](#page-7-1)

#### <span id="page-5-0"></span>Examples

```
data(kcm)
attach(kcm)
ljr1(Count,Population,Year+.5)
```
ljr11 *Test coefficients conditioned on K=1 joinpoint.*

#### Description

This function performs the likelihood ratio tests to find p-values in testing the significance of each of the coefficients as well as the intercept and ordered observation times. The p-values are determined by a Monte Carlo method.

#### Usage

ljr11(y,n,tm,X,ofst,R=1000)

#### Arguments

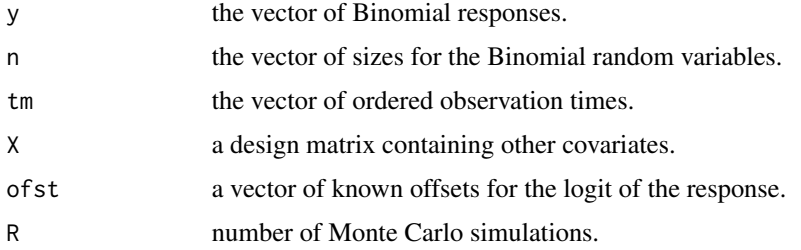

#### Details

The re-weighted log-likelihood is the log-likelihood divided by the largest component of n.

#### Value

```
pvals The estimates of the p-values via simulation.
```
#### Author(s)

The authors are Michal Czajkowski, Ryan Gill, and Greg Rempala. The software is maintained by Ryan Gill <rsgill01@louisville.edu>.

#### References

Czajkowski, M., Gill, R. and Rempala, G. (2008). Model selection in logistic joinpoint regression with applications to analyzing cohort mortality patterns. *Statistics in Medicine* 27, 1508-1526.

#### <span id="page-6-0"></span>ljrb *7*

#### See Also

[ljr1](#page-4-1)

#### Examples

```
data(kcm)
attach(kcm)
set.seed(12345)
## Not run: ljr11(Count,Population,Year+.5,R=20)
```
<span id="page-6-1"></span>ljrb *Perform backward joinpoint selection algorithm with upper bound K.*

#### Description

This function performs the backward joinpoint selection algorithm with K maximum possible number of joinpoints based on the likelihood ratio test statistic. The p-value is determined by a Monte Carlo method.

#### Usage

ljrb(K,y,n,tm,X,ofst,R=1000,alpha=.05)

#### Arguments

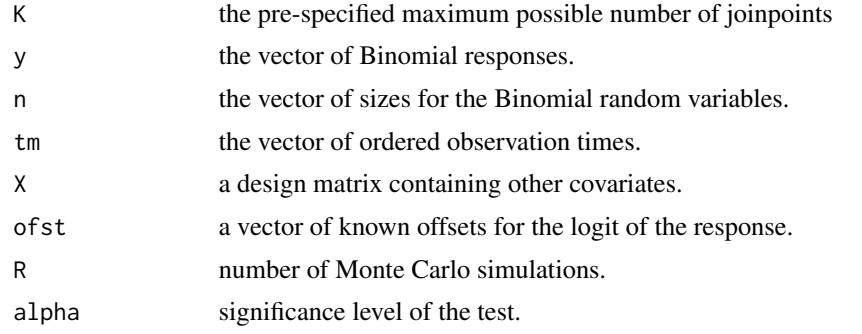

#### Details

The re-weighted log-likelihood is the log-likelihood divided by the largest component of n.

#### Value

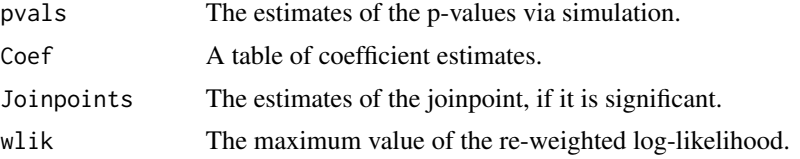

#### <span id="page-7-0"></span>Author(s)

The authors are Michal Czajkowski, Ryan Gill, and Greg Rempala. The software is maintained by Ryan Gill <rsgill01@louisville.edu>.

#### References

Czajkowski, M., Gill, R. and Rempala, G. (2008). Model selection in logistic joinpoint regression with applications to analyzing cohort mortality patterns. *Statistics in Medicine* 27, 1508-1526.

#### See Also

[ljrk](#page-9-1)[,ljrf](#page-7-1)

#### Examples

```
data(kcm)
attach(kcm)
set.seed(12345)
## Not run: ljrb(1,Count,Population,Year+.5,R=20)
```
<span id="page-7-1"></span>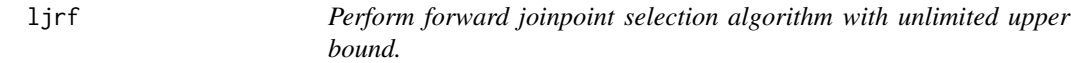

#### Description

This function performs the full forward joinpoint selection algorithm based on the likelihood ratio test statistic. The p-value is determined by a Monte Carlo method.

#### Usage

ljrf(y,n,tm,X,ofst,R=1000,alpha=.05)

#### Arguments

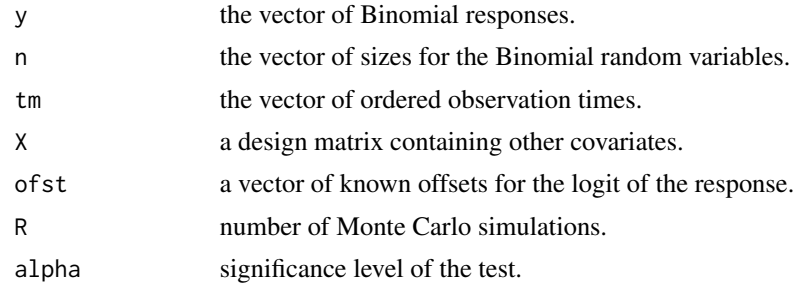

#### Details

The re-weighted log-likelihood is the log-likelihood divided by the largest component of n.

#### <span id="page-8-0"></span>ljrjk 9

#### Value

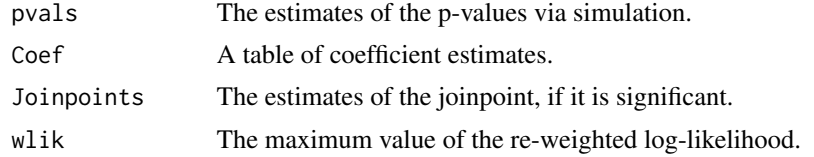

#### Author(s)

The authors are Michal Czajkowski, Ryan Gill, and Greg Rempala. The software is maintained by Ryan Gill <rsgill01@louisville.edu>.

#### References

Czajkowski, M., Gill, R. and Rempala, G. (2008). Model selection in logistic joinpoint regression with applications to analyzing cohort mortality patterns. *Statistics in Medicine* 27, 1508-1526.

#### See Also

[ljrk](#page-9-1)[,ljrb](#page-6-1)

#### Examples

```
data(kcm)
attach(kcm)
set.seed(12345)
## Not run: ljrf(Count,Population,Year+.5,R=20)
```
ljrjk *Perform test of j vs k joinpoints.*

#### Description

This function tests the null hypothesis of j joinpoint(s) versus the alternative of k joinpoint(s) based on the likelihood ratio test statistic. The p-value is determined by a Monte Carlo method.

#### Usage

ljrjk(j,k,y,n,tm,X,ofst,R=1000,alpha=.05)

#### Arguments

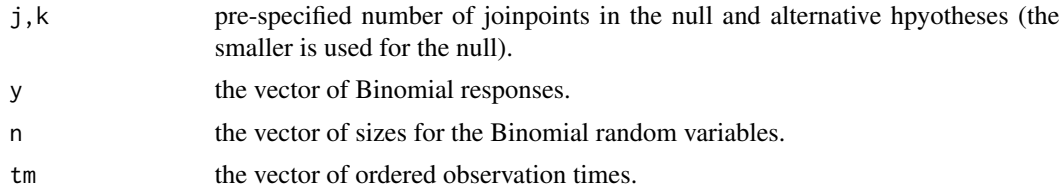

<span id="page-9-0"></span>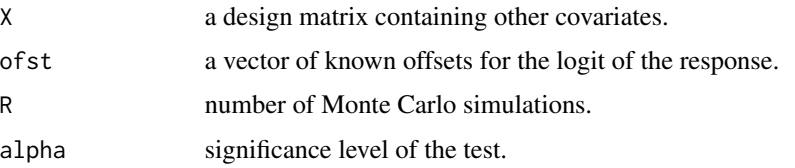

#### Details

The re-weighted log-likelihood is the log-likelihood divided by the largest component of n.

#### Value

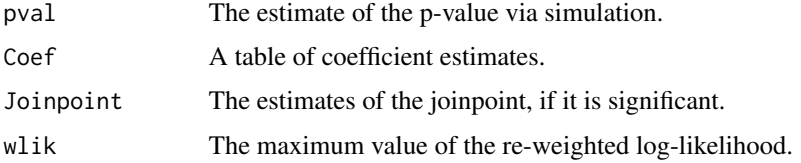

#### Author(s)

The authors are Michal Czajkowski, Ryan Gill, and Greg Rempala. The software is maintained by Ryan Gill <rsgill01@louisville.edu>.

#### References

Czajkowski, M., Gill, R. and Rempala, G. (2008). Model selection in logistic joinpoint regression with applications to analyzing cohort mortality patterns. *Statistics in Medicine* 27, 1508-1526.

#### See Also

[ljrk](#page-9-1)

#### Examples

```
data(kcm)
attach(kcm)
set.seed(12345)
## Not run: ljrjk(0,1,Count,Population,Year+.5,R=20)
```
<span id="page-9-1"></span>ljrk *MLE with k joinpoints*

#### Description

Determines the maximum likelihood estimates of model coefficients in the logistic joinpoint regression model with k joinpoints.

#### <span id="page-10-0"></span>ljrk termine i delta 11. maj 11. maj 12. maj 12. maj 12. maj 12. maj 12. maj 12. maj 12. maj 12. maj 12. maj 1

#### Usage

ljrk(k,y,n,tm,X,ofst)

#### Arguments

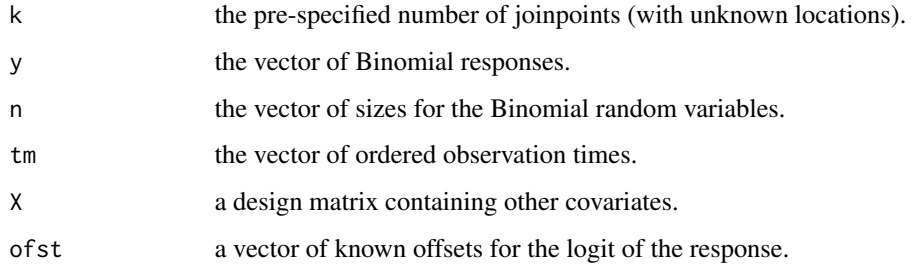

#### Details

The re-weighted log-likelihood is the log-likelihood divided by the largest component of n.

#### Value

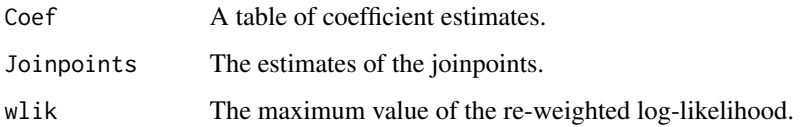

#### Author(s)

The authors are Michal Czajkowski, Ryan Gill, and Greg Rempala. The software is maintained by Ryan Gill <rsgill01@louisville.edu>.

#### References

Czajkowski, M., Gill, R. and Rempala, G. (2008). Model selection in logistic joinpoint regression with applications to analyzing cohort mortality patterns. *Statistics in Medicine* 27, 1508-1526.

### See Also

#### [ljrb](#page-6-1)[,ljrf](#page-7-1)

#### Examples

```
data(kcm)
attach(kcm)
ljrk(1,Count,Population,Year+.5)
```
<span id="page-11-0"></span>

#### Description

This function performs the likelihood ratio tests to find p-values in testing the significance of each of the coefficients as well as the intercept and ordered observation times. The p-values are determined by a Monte Carlo method.

#### Usage

ljrkk(k,y,n,tm,X,ofst,R=1000)

#### Arguments

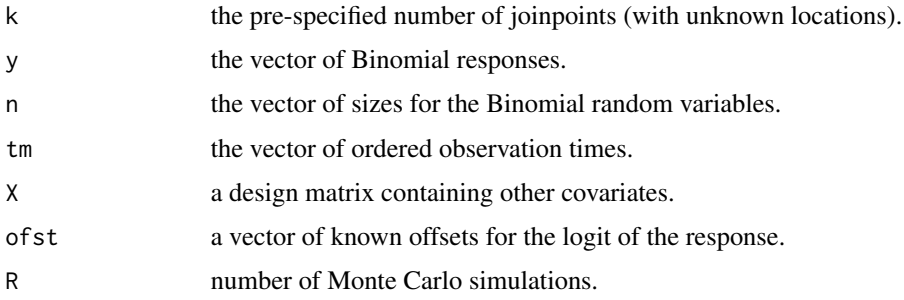

#### Details

The re-weighted log-likelihood is the log-likelihood divided by the largest component of n.

#### Value

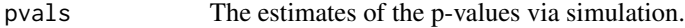

#### Author(s)

The authors are Michal Czajkowski, Ryan Gill, and Greg Rempala. The software is maintained by Ryan Gill <rsgill01@louisville.edu>.

#### References

Czajkowski, M., Gill, R. and Rempala, G. (2008). Model selection in logistic joinpoint regression with applications to analyzing cohort mortality patterns. *Statistics in Medicine* 27, 1508-1526.

#### See Also

[ljrk](#page-9-1)

ljrkk termine i den starte i delimitet i starte i starte i starte i starte i starte i starte i starte i start

### Examples

```
data(kcm)
attach(kcm)
set.seed(12345)
## Not run: ljrkk(1,Count,Population,Year+.5,R=20)
```
# <span id="page-13-0"></span>Index

∗Topic datasets kcm, [2](#page-1-0) ∗Topic nonlinear ljr0, [2](#page-1-0) ljr01, [3](#page-2-0) ljr1, [5](#page-4-0) ljr11, [6](#page-5-0) ljrb, [7](#page-6-0) ljrf, [8](#page-7-0) ljrjk, [9](#page-8-0) ljrk, [10](#page-9-0) ljrkk, [12](#page-11-0) kcm, [2](#page-1-0) ljr0, [2,](#page-1-0) *[4](#page-3-0)* ljr01, *[3](#page-2-0)*, [3,](#page-2-0) *[5](#page-4-0)* ljr1, *[4](#page-3-0)*, [5,](#page-4-0) *[7](#page-6-0)* ljr11, [6](#page-5-0) ljrb, *[3](#page-2-0)*, *[5](#page-4-0)*, [7,](#page-6-0) *[9](#page-8-0)*, *[11](#page-10-0)* ljrf, *[3](#page-2-0)*, *[5](#page-4-0)*, *[8](#page-7-0)*, [8,](#page-7-0) *[11](#page-10-0)* ljrjk, [9](#page-8-0) ljrk, *[8](#page-7-0)[–10](#page-9-0)*, [10,](#page-9-0) *[12](#page-11-0)*

ljrkk, [12](#page-11-0)